## **HI\_GetBackColor2 (Graphic Object Manipulation Functions)**

%HI\_GetBackColor2, %HI\_SetBackColor2 functions

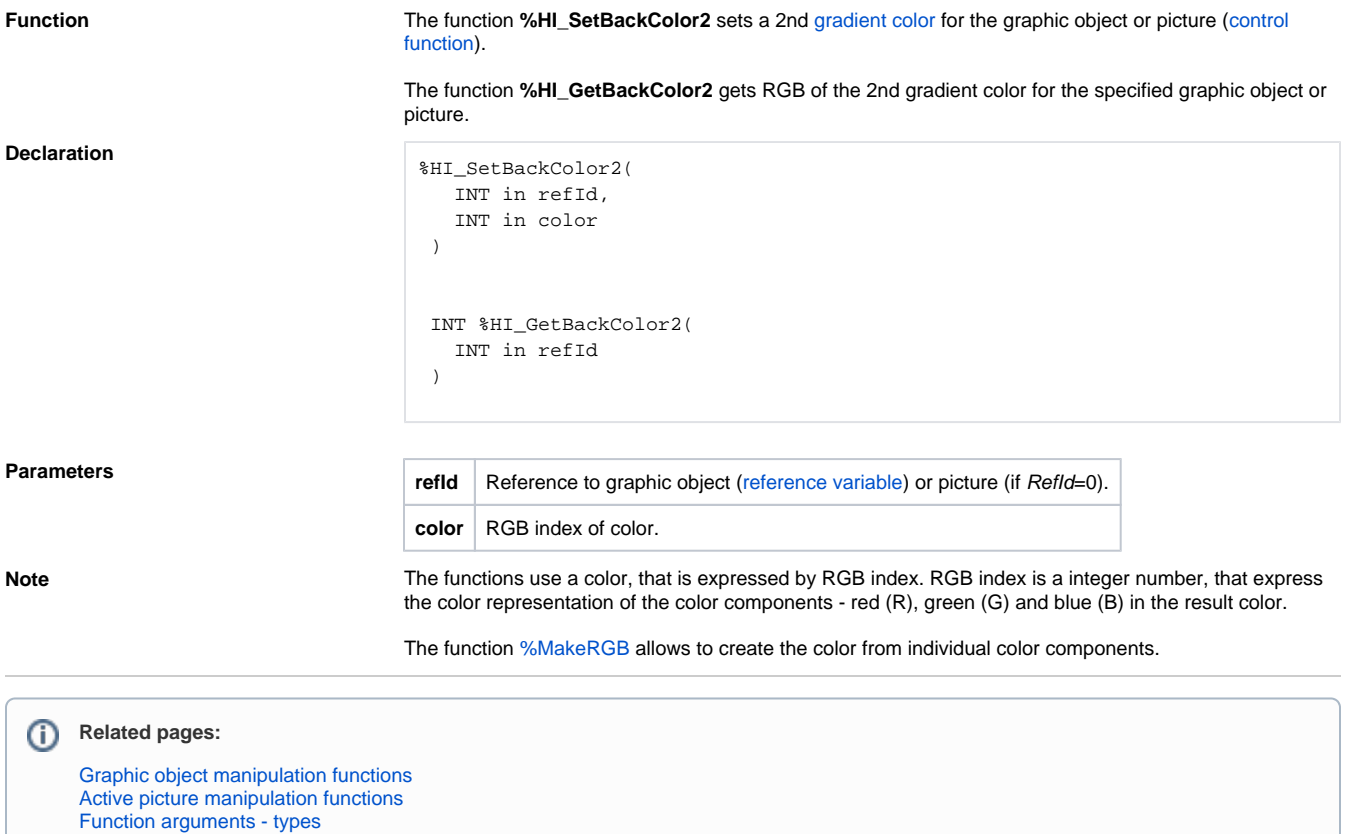